# Catalog Specification compliant Streaming

draft-law-moq-catalog-00 File issues at https://github.com/suhasHere/moq-cat

> Will Law Akamai March 2023

### Assumption #1

There will be a common **MoQTransport Specification** which is then utilized my multiple **Streaming Format Specifications**

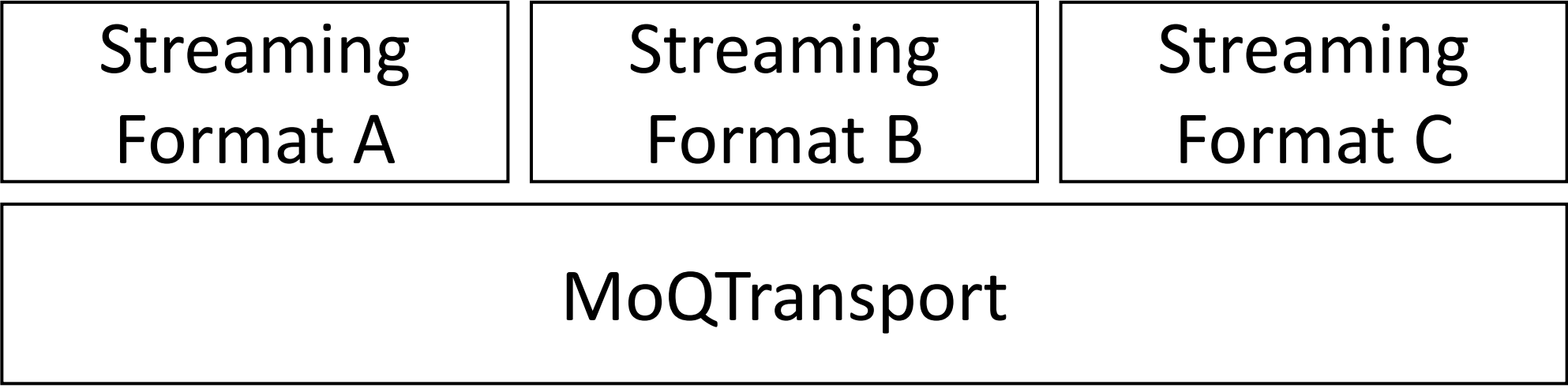

### Assumption #1

To satisfy our charter we need to define the MoQTransport and at least one Streaming Format

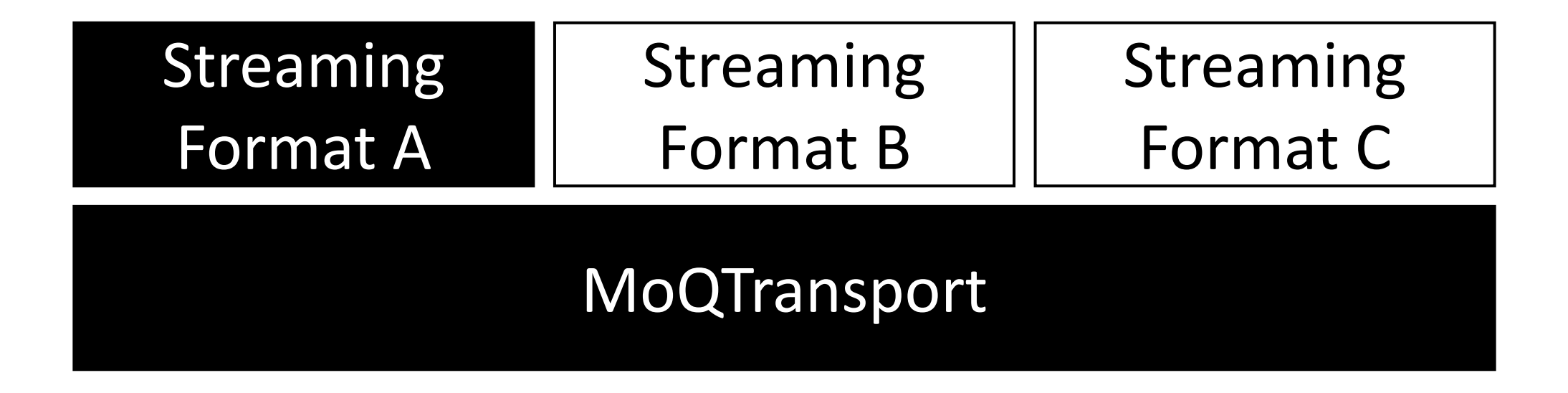

# Separation of responsibilities

#### **MoQTransport (1)**

- Object model & structure (bundles, tracks, groups, objects)
- Addressing schemas
- Catalog requesting and type identification
- Rules for relays (priority, sendOrder, dropping)
- Carriage of MoQ over transport protocols (WebTransport and raw QUIC)

#### **Streaming Format (N)**

- Catalog format and serialization
- Media container (likely reference some other container spec such as CMAF)
- How media is mapped to the MoQTransport object model (GOP per object, frame per object, datagrams etc)
- Workflow logic including
	- bitrate adaptation
	- content protection
	- access control
	- error handling etc.
	- synchronization between tracks
- Streaming format type registration

### Assumptions #2

- The subscribe-able entities within MoQTransport are **tracks**.
- There is an addressable **package of tracks** (name is TBD could be bundle|emission|broadcast)
- One of the tracks is the "**catalog**" . It describes the other tracks and gives the client the data it needs to select, initialize and subscribe to these tracks.
- Tracks have an **identifier**

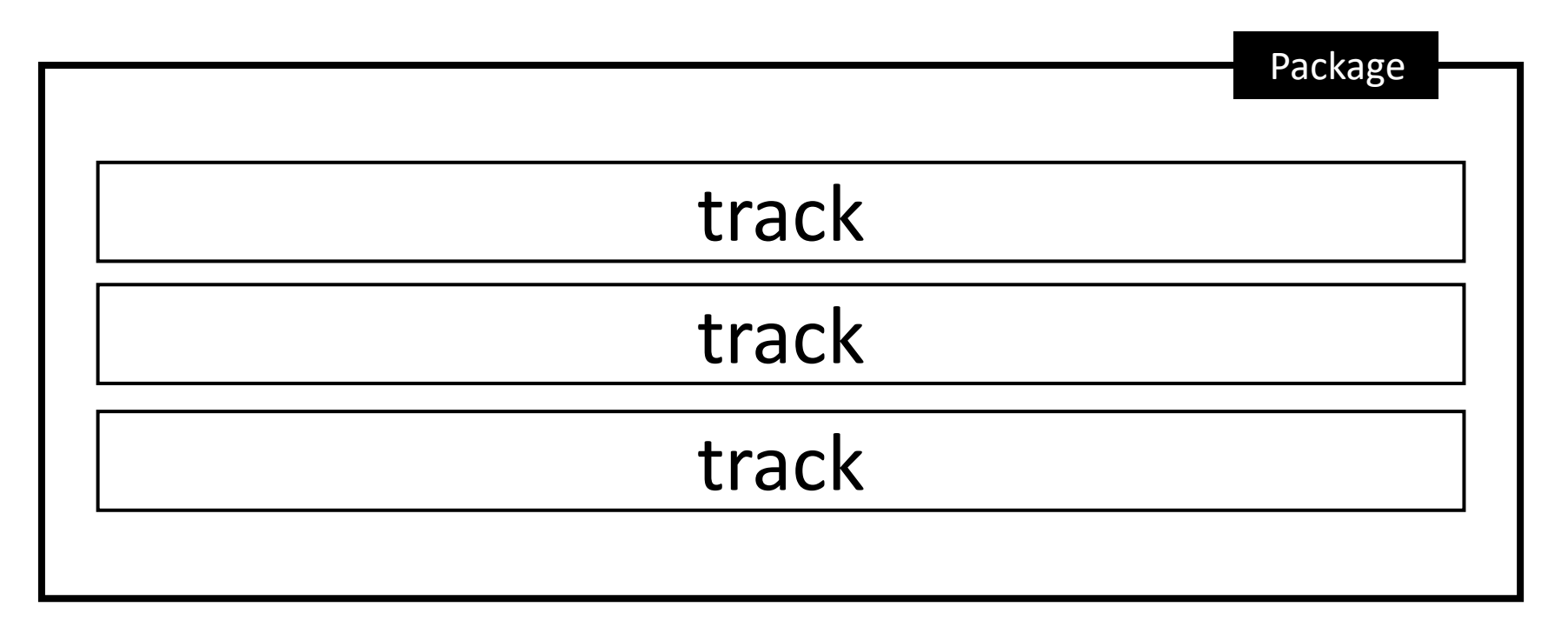

### Problems

- 1. Given the address to a package of tracks, ho how to retrieve the catalog?
- 2. Given that different streaming formats may serializations, how can a client know how to not seen before?

draft-law-moq-catalog-00 proposes solutions to

Problem#1: Given the address to a package of tracks, how does a client know how to retrieve the catalog?

- 1. The catalog SHALL have a reserved track ID of 0 if we have numeric identifiers or "catalog" if string.
- 2. There can only be one track with an ID of 0 | "catalog" in a package.
- 3. If applications demand a multi-level catalog description, there must still be a parent entry-point at 0 | "catalog" that references the tracks .

Problem#2: Given that different streaming formats may use different binary serializations, how can a client know how to parse a catalog it has not seen before?

A Catalog is a MoQ object, meaning it has a header and a payload.

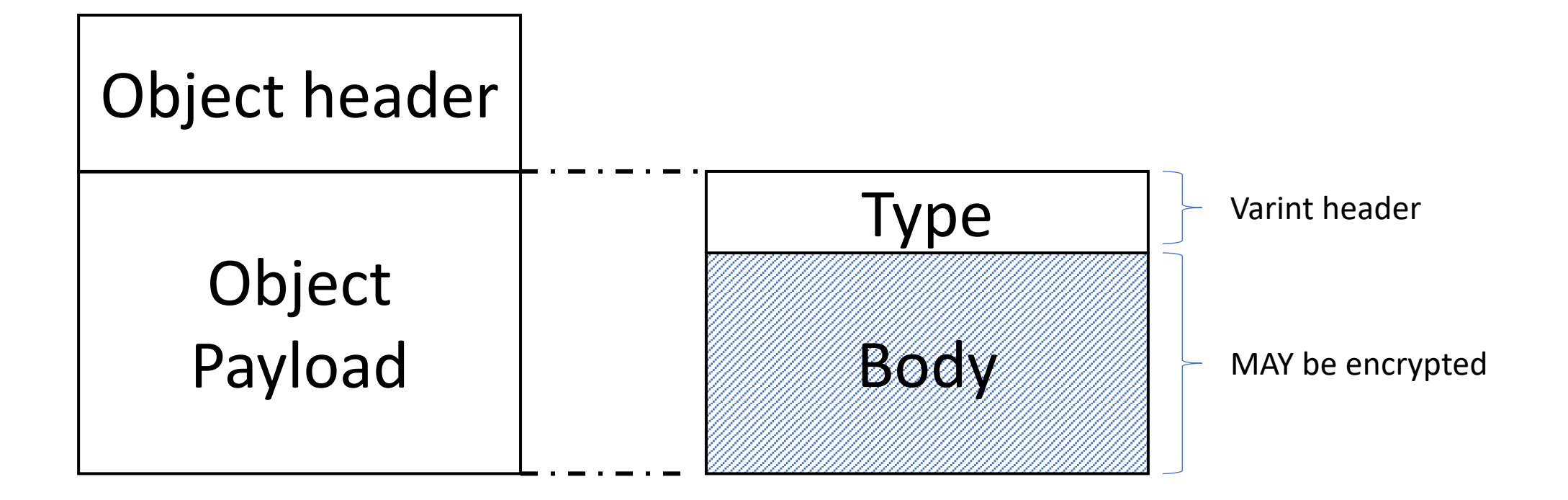

#### Registration

We create a new IANA registry, "*MoQTransport Catalog Type*". The registry policy is "RFC Required". The Type value is varint. The range is 0x0000-0xFFFF.

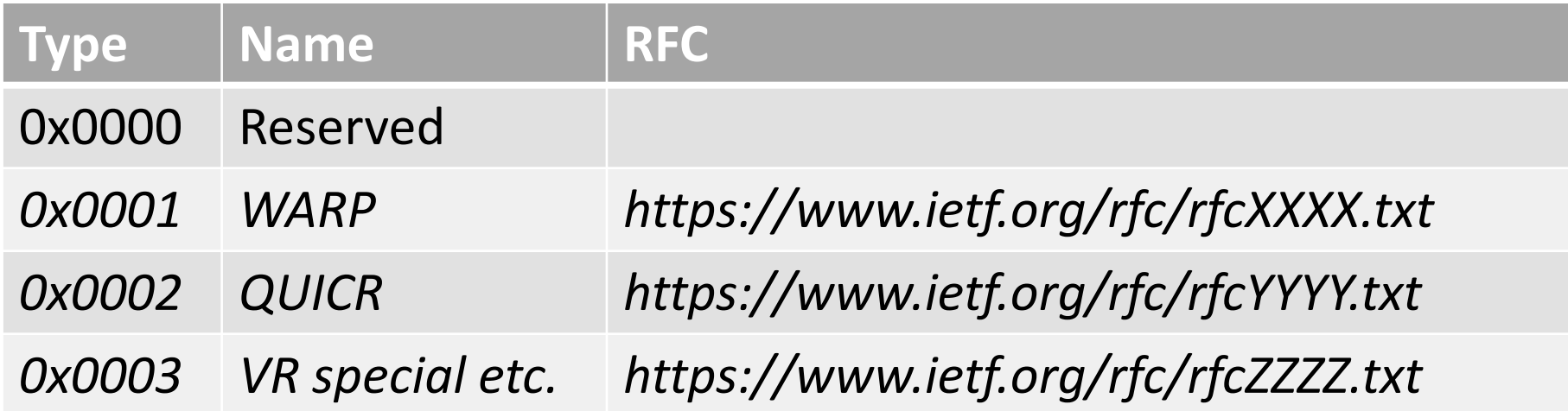

Type 0 is reserved for experimentation. It allows a streaming format under development to be distributed by a delivery system without triggering behaviors associated with a registered type.

#### Dependency examples

The catalog at the start of a Group MUST be independent and represent the latest view of the content. Subsequent objects within that Group MAY hold delta-encodes of the catalog

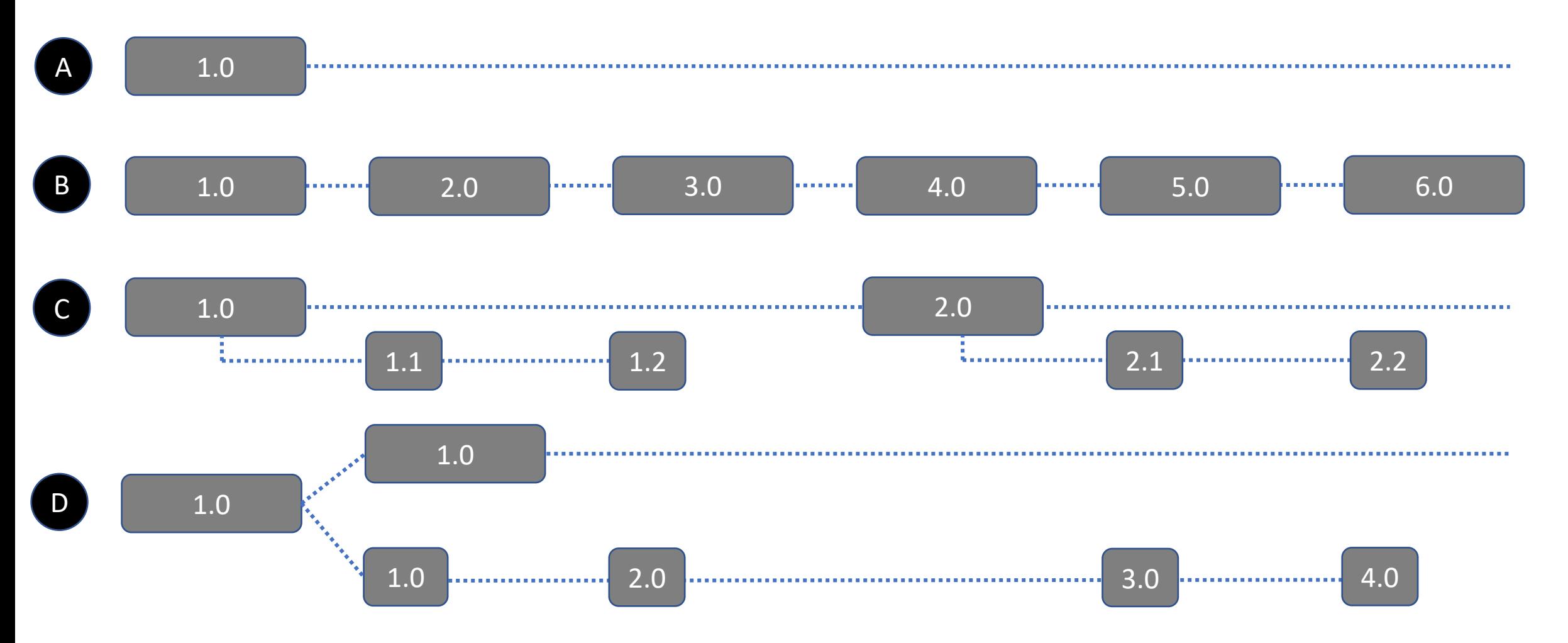

# What might a catalog look like #1?

*Shown as JSON for clarity, but would be a binary encoding* 

```
{
 "version":"1.00.68",
 "tracks":[
   {
           "id":1,
           "bitrate":2000000,
```
"init":"HhyQJXIGpDv09tr0+0bzwlx16Av1yI4UDxHFfoP75/nGSOPmBlJU7raWKy578Jj8Xa5KeKFDbwuFhME8NQbVOKoGk/EX1 SPJRVkzNtuyaq/vruZav4SA4S+ImZ+hEQN2KvCm5itRy01LpZBsbnczQYgadHr3eQU/b0f1ihUjHM60uxq/FUMO/Oa5htNu67+nlLZMoe6dv6X qKeY4zf39RLW9s1TXNnb3lcEs5ysQI8KiPwmgD0OJUmJCWVtcpBOfT0puIYUiOBauqjfG5xWYQUSMnHysgPO7wblDNNhC2vGg7CwVToACg 40haM3lHpRpKrxE7cMMhHrFhhtParil"

```
"id":2,
```
}, {

}

]

}

```
"bitrate":128000,
```
"init":"iD9P8Ju1gIXa94QXE6mpMoC4j4pvB/7V9a35RyCTxJTrdR4qr0wN7OHtX6IRg7WnmHkK2pbrHmuWw+NH5pHhEFmoTL L2X9iwSeI/jdLXEQcYCKqzeQf0Ar/HcHwCIo5LDP6ATDJCi6mBZmvJAqEUreVFSXz+7AH7UbG9QiCpvgNhYELA4VVGmsS13LZ39Pl3lPW6e1Q 3GRTYOXtcIpXZ5Bgny/Z36L743yn/R6bl2Lt42c5kC4WKeIPnolPjq61VavtXgb6ol5HXdPdQYSD5Bz8HWIay9SePlqaFmA0ezsGUZ7/vxFGJfyDg m8tWbrZ2uUbP3KeV5U3SWZ6p/w4k"

# What might a catalog look like #2?

```
"version":"1.00.68",
"label":"RERUN: FaZe vs. NaVi - Map 1 - EPL S17 – Semifinal",
"tracks":[
 {
          "id":gamestreaming.com/abc/12345/video,
          "bitrate":2000000, 
          "mimeType":"video/mp4",
          "codec":"avc1.64001f",
          "width": 1920,
          "height":1080,
          "frameRate":30,
          "label":"Primary game video feed",
          "initTrackID":gamestreaming.com/abc/12345/video-init,
 },
 {
          "id": gamestreaming.com/abc/12345/audio,
          "bitrate":128000, 
          "mimeType":"audio/mp4", 
          "codec":"mp4a.40.5",
          "sampleRate": 48000
          "label":"English commentary",
          "initTrackID":gamestreaming.com/abc/12345/audio-init,
```
}

{

# What might a delta catalog look like #3?

{ "version":"2.4", "sequence": 214, "parent": 213, "removeTracks":[2,3], "addTracks":[{ "id":4,"bitrate":1000000,"type": "video","name":"Bob","dimensions":"1280x720"}], "changeTrack":[{"id":1,"bitrate":50000}] }

# What might a DASH catalog look like #4?

<?xml version="1.0" encoding="utf-8"?>

<MPD xmlns="urn:mpeg:dash:schema:mpd:2011" xmlns:xsi="http://www.w3.org/2001/XMLSchema-instance"

availabilityStartTime="1970-01-01T00:00:00Z" maxSegmentDuration="PT2S" minBufferTime="PT2S" profiles="urn:mpeg:dash:profile:ietf-

moq:2023" publishTime="2023-03-30T07:25:34Z" timeShiftBufferDepth="PT5M" type="dynamic"

xsi:schemaLocation="urn:mpeg:dash:schema:mpd:2011 DASH-MPD.xsd">

<Period id="p0" start="PT0S">

<AdaptationSet contentType="audio" lang="en" mimeType="audio/mp4" segmentAlignment="true" startWithSAP="1"> <Role schemeIdUri="urn:mpeg:dash:role:2011" value="main" />

<SegmentTemplate duration="2" *initializationTrackID="init/\$RepresentationID\$"* mediaTrackID="audio/\$RepresentationID\$" />

<Representation audioSamplingRate="48000" bandwidth="48000" codecs="mp4a.40.2" id="A48">

<AudioChannelConfiguration schemeIdUri="urn:mpeg:dash:23003:3:audio\_channel\_configuration:2011" value="2" />

</Representation>

</AdaptationSet>

<AdaptationSet contentType="video" maxFrameRate="60/2" maxHeight="360" maxWidth="640" mimeType="video/mp4" minHeight="360" minWidth="640" par="16:9" segmentAlignment="true" startWithSAP="1">

<Role schemeIdUri="urn:mpeg:dash:role:2011" value="main" />

<SegmentTemplate duration="2" initializationTrackID="init/\$RepresentationID\$" mediaTrackID="video/\$RepresentationID\$"/>

<Representation bandwidth="300000" codecs="avc1.64001e" frameRate="60/2" height="360" id="V300" sar="1:1" width="640" /> </AdaptationSet>

</Period>

</MPD>

# Questions?